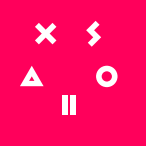

## **BOOST YOUR OBILE GAME REVENUE BY UP TO 40%**

Create a custom online store, save on platform fees, and reach new players by accepting 700+ local payment methods in new markets worldwide.

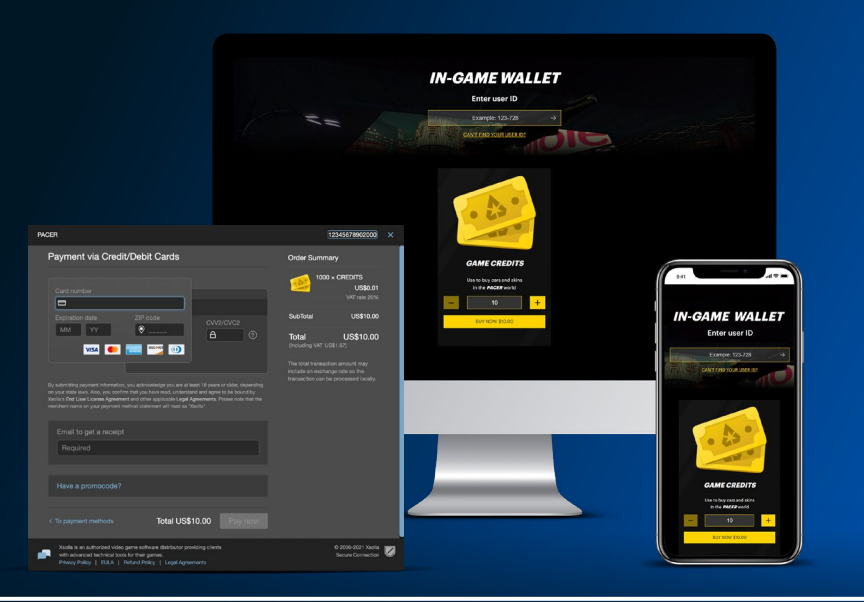

## **ACCELERATE YOUR MOBILE GAME GROWTH**

#### **Save up to 20% on fees**

Bring your mobile game store experience online and let Xsolla handle everything the app stores can do, and more, without paying high transaction fees.

#### **Sell virtual goods and subscriptions**

Build an online landing page for your players to buy in-game items and currencies, manage subscriptions, and top up with local payment options and multilingual display support.

#### **Offer exclusive content and promotions**

Set up incentives or loyalty programs for your players, enable gift purchases, bundles, influencer bonuses & coupons, charity payments, and much more.

# **ENTER NEW REGIONS, REACH MORE PLAYERS**

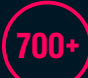

**700+ payment options in 250+ countries**

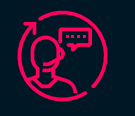

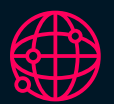

**Global influencer campaigns**

#### **24/7 customer support**

**Multi-platform experience with UX/UI control**

# **POWERED BY GAMES INDUSTRY EXPERTS**

#### **Use Xsolla as a Merchant of Record for back-end logistics**

Let us manage the payments infrastructure for you, from transactions to VAT and local taxes, chargebacks, legal, compliance with COPPA, GDPR, and other regulations.

### **Reduce risk with best-in-class tools**

Defend yourself with a trusted anti-fraud system designed exclusively for the games industry for every genre, platform, and economic model.

### **Connect to trusted platforms worldwide**

Distribute your game to popular digital wallets and Super Apps to increase market presence in 250+ countries and territories.

**GET STARTED TODAY [business@xsolla.com](mailto:business%40xsolla.com?subject=)**

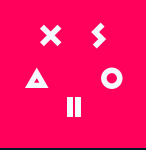

## **QUICK INTEGRATION STEPS**

It all starts with your **Xsolla Publisher Account**, an easy-to-use, all-in-one control center that lets you set up and manage every Xsolla product you need to optimize and monetize your games.

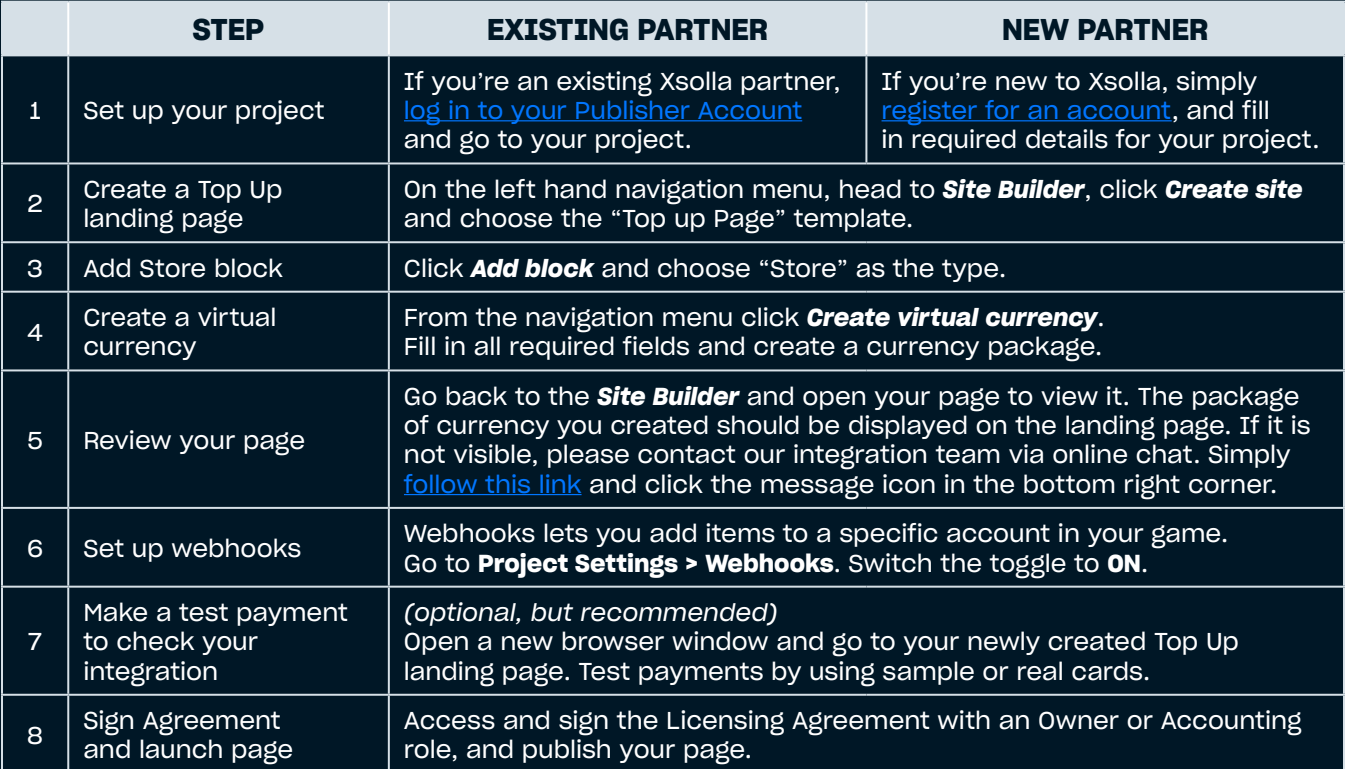

For advanced how-tos or technical assistance, please [contact our integration team](https://developers.xsolla.com/) via online chat - we're always happy to help.

## **PARTNER SUCCESS**

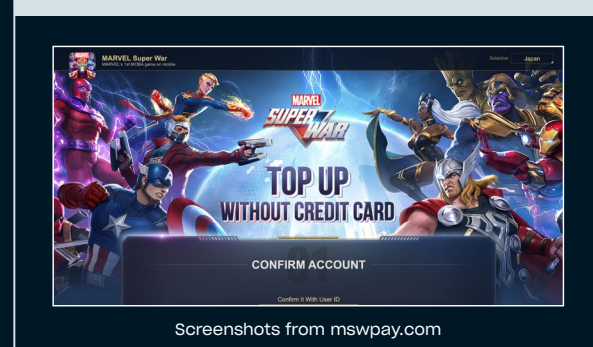

#### **NETEASE**

NetEase, one of the largest video game and internet companies in the world, wanted to expand its new mobile games to more global regions and explore alternative payment methods. With Xsolla Web Shop, they were able to add region-specific payment options and give new and existing players more flexibility to top up their game accounts.

**[LEARN MORE ABOUT NETEASE AND XSOLLA](https://xsolla.com/portfolio/story/netease-mobile-game-expansion)**

#### **GET STARTED TODAY [business@xsolla.com](mailto:business%40xsolla.com?subject=)**